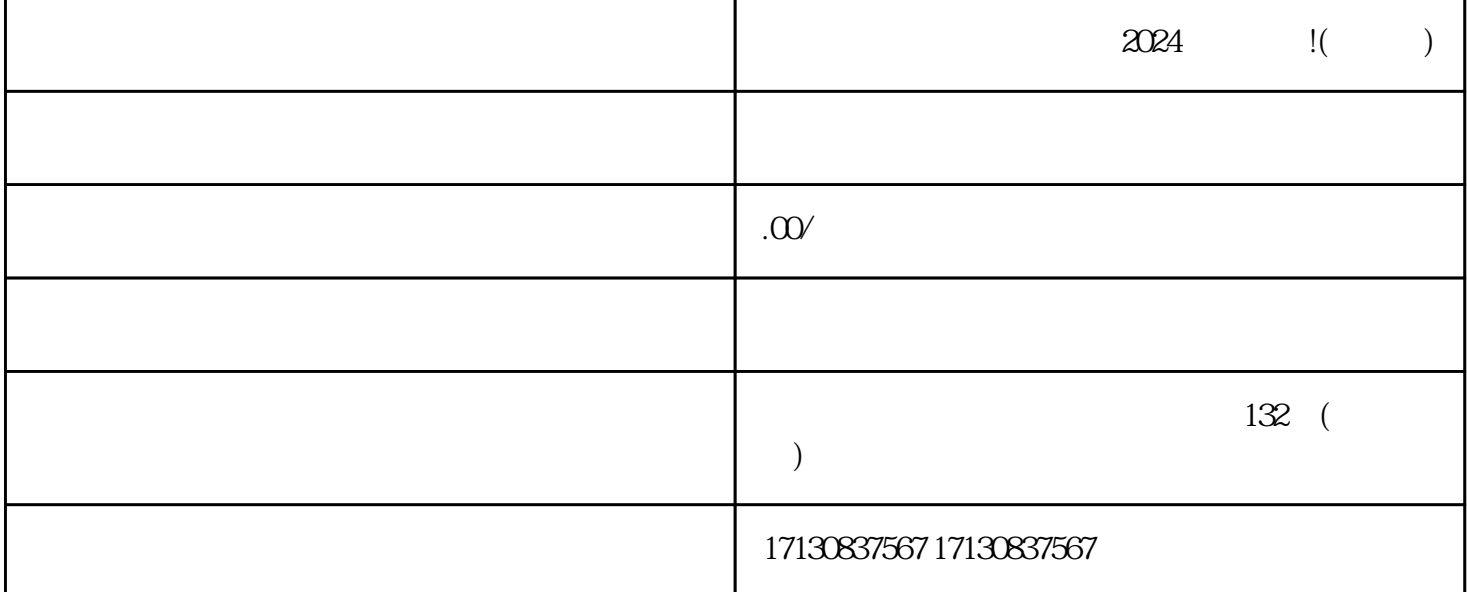

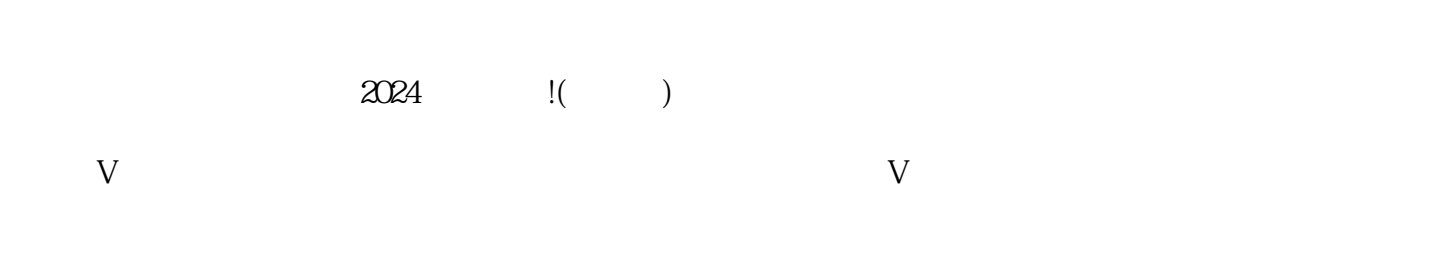

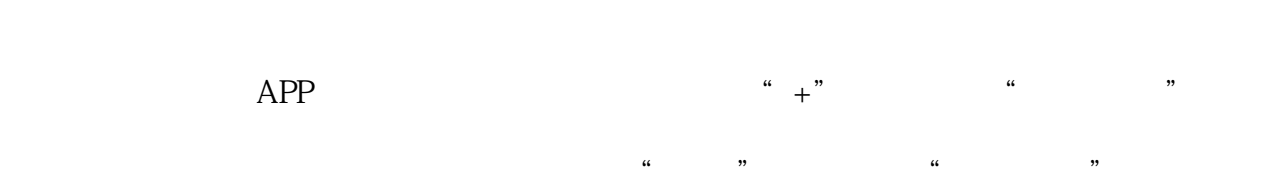

 $\frac{a}{\sqrt{a}}$ , where  $\frac{a}{\sqrt{a}}$ 

 $R = \frac{R}{\sqrt{2\pi}}$  $\ddot{a}$  $\frac{1}{2}$  $\mathcal{U} = \mathcal{U}$